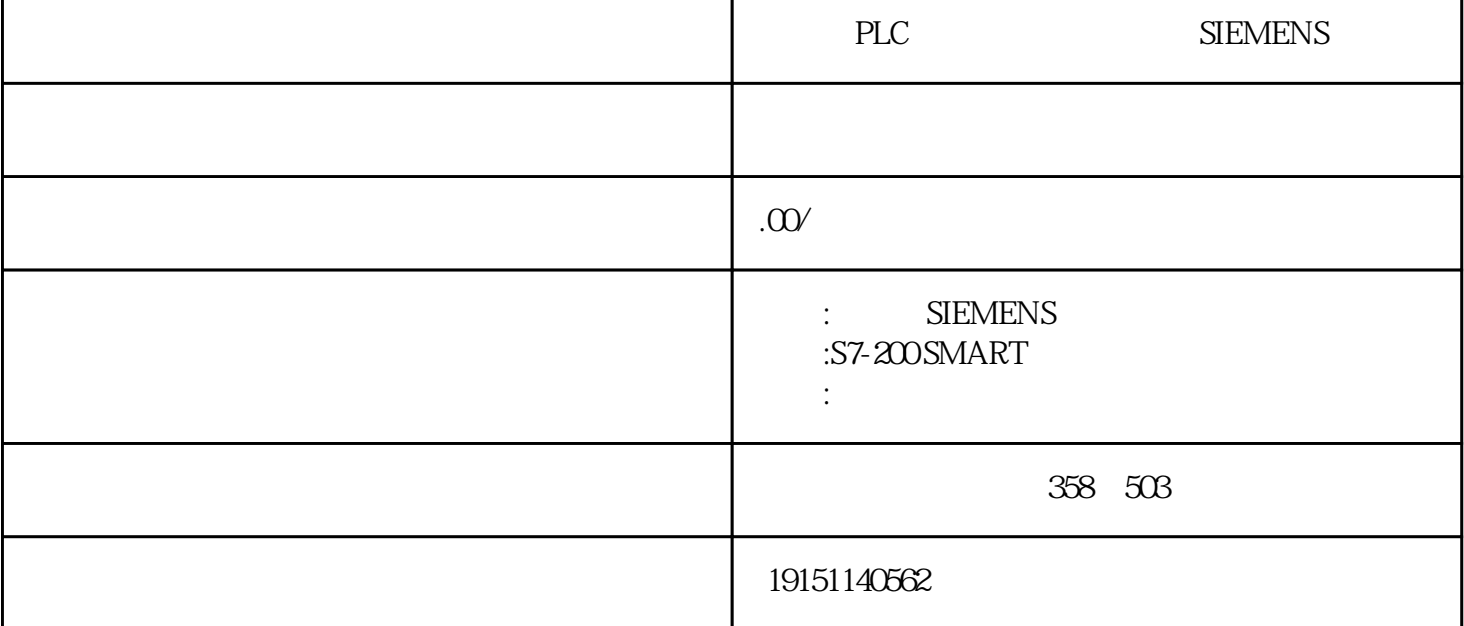

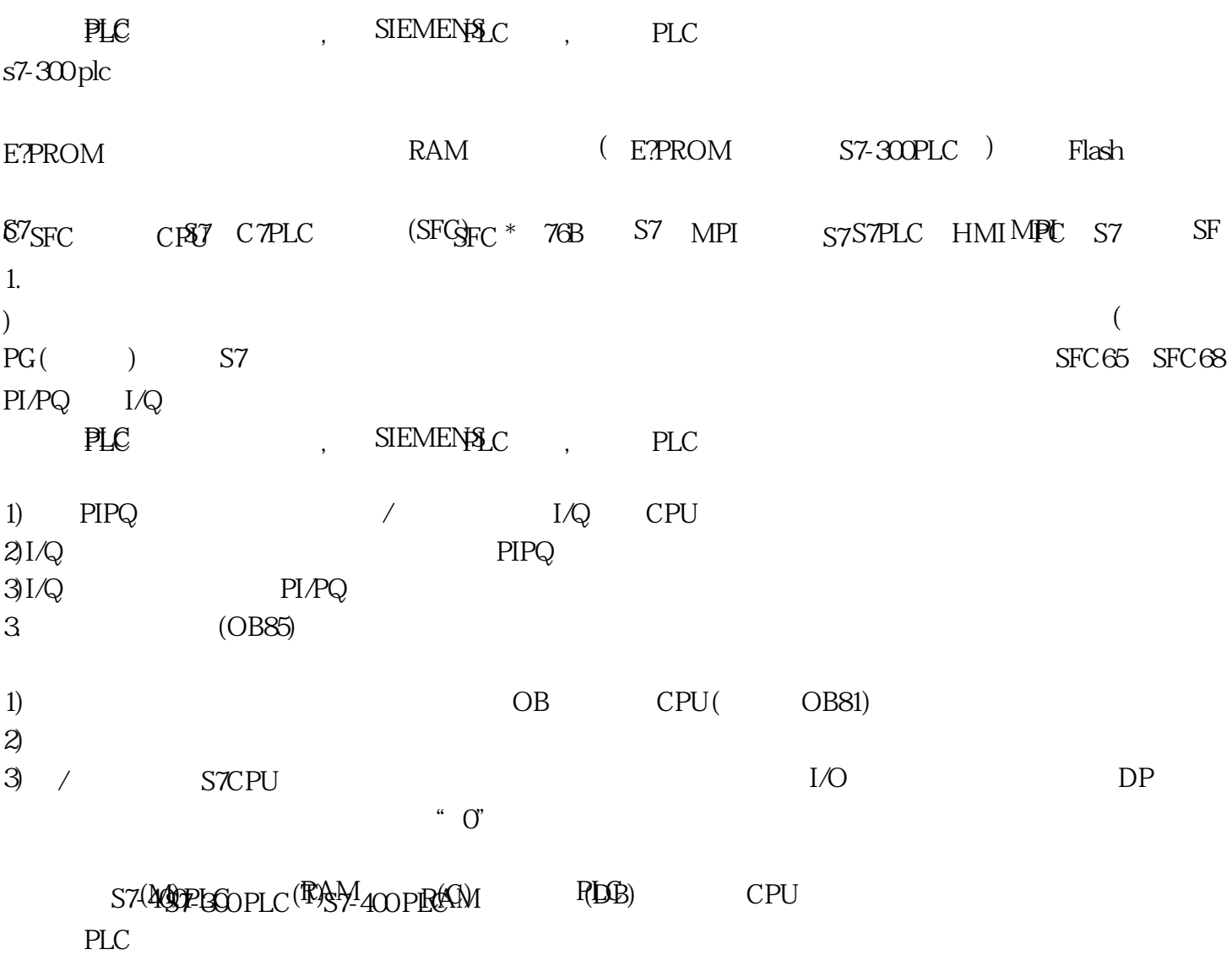

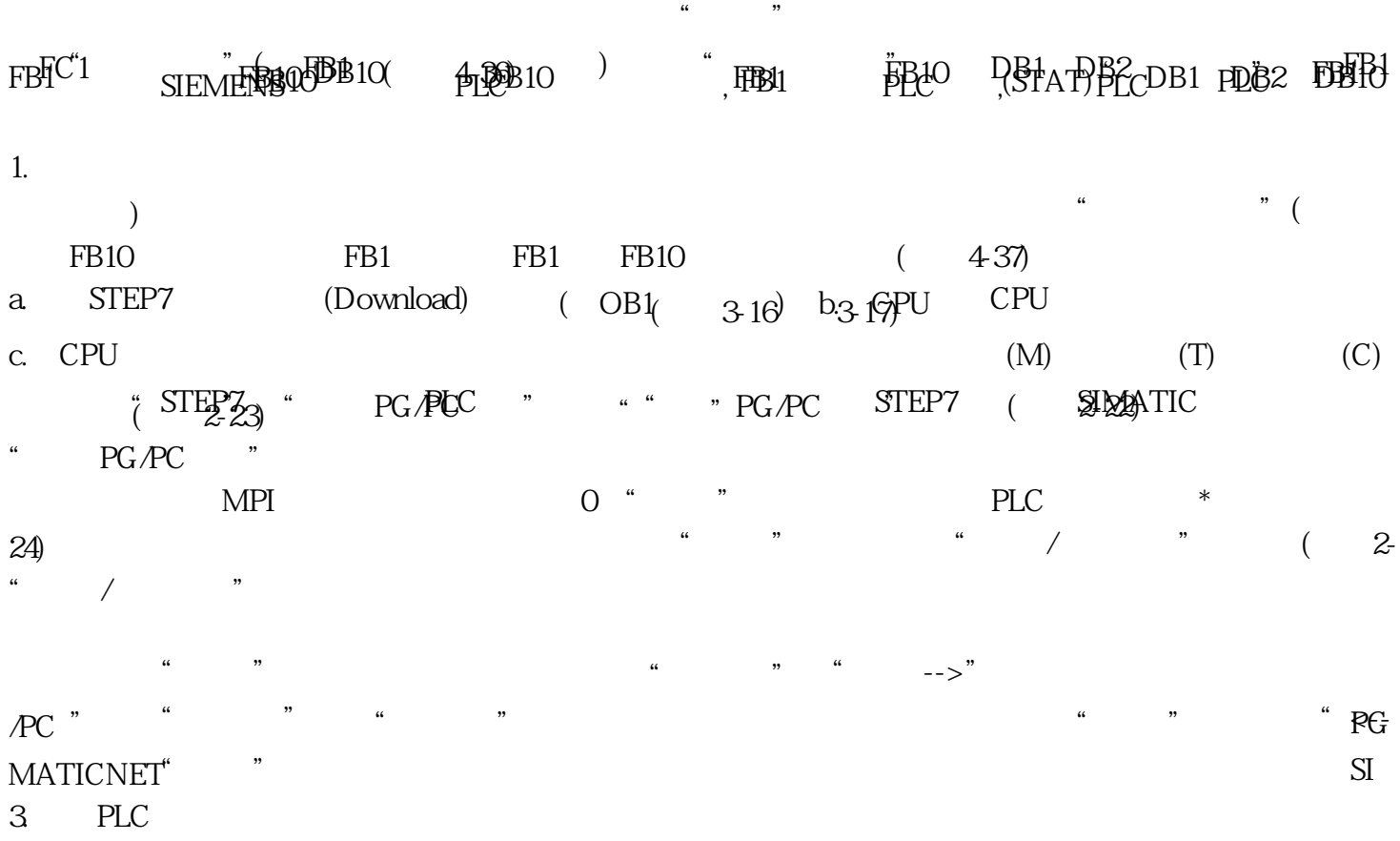

完成上述的通信硬件的驱动程序的安装和设置后,用电缆连接好计算机和PLC后,接通它们的电源,就 可以进行下载、上传和监控等在线操作了。具体的软件操作方法和观察到的现象与用PLCSIM做仿真实验 时的基本上相同。